# Programmation Orientée Objets 2 L3 MI Cours 3

Rémi Watrigant<sup>1</sup>

<span id="page-0-0"></span>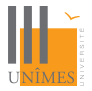

<sup>1</sup>basé sur le cours de Marianne Huchard

# Sommaire du cours 3

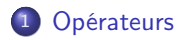

- [Conversions, transtypage](#page-10-0)
- [Surcharge versus Redéfinition](#page-14-0)
- [Elements statiques et amitié](#page-18-0)

#### Cas d'étude:

```
class Heure {
protected:
     int nbHeures;
     int nbMinutes;
     int nbSecondes;
public:
     Heure();
     Heure(int, int int);
     Heure(string);
     ~Heure();
     ...
};
```
#### Cas d'étude:

```
class Heure {
protected:
     int nbHeures;
     int nbMinutes;
     int nbSecondes;
public:
     Heure();
     Heure(int, int int);
     Heure(string);
     ~Heure();
     ...
};
```
Additionner deux heures:

```
Heure h1(2, 56, 23), h2(0, 4, 43);
Heure h3 = h1.sum(h2);
```
#### Cas d'étude:

```
class Heure {
protected:
     int nbHeures;
     int nbMinutes;
     int nbSecondes;
public:
     Heure();
     Heure(int, int int);
     Heure(string);
     ~Heure();
     ...
};
```
Additionner deux heures:

```
Heure h1(2, 56, 23), h2(0, 4, 43);
Heure h3 = h1.sum(h2);
```
Possibilité de surcharger les opérateurs:

```
Heure h1(2, 56, 23), h2(0, 4, 43);
Heure h3 = h1 + h2;
```
Possibilité de surcharger les opérateurs:

```
Heure h1(2, 56, 23), h2(0, 4, 43);
Heure h3 = h1 + h2;
```
En fait, l'utilisation de l'opérateur  $+$  équivaut à:

operator+(h1, h2);

⇒ surcharge de l'opérateur operator+

```
Dans le fichier Heure.h :
class Heure {
protected:
      ...
public:
     ...
     operator+(Heure const& a);
};
```

```
Dans Heure.cpp :
Heure Heure::operator+(Heure const& a)
{
int nbSecondes = a.getNbSecondes() + b.getNbSecondes();
int nbMinutes = a.getNbMinutes() + b.getNbMinutes() + nbSecondes/60;
nbSecondes %= 60;
int nbHeures = a.getNbHeures() + b.getNbHeures() + nbMinutes/60;
nbMinutes %= 60;
Heure copie(nbHeures, nbMinutes, nbSecondes);
    return copie;
}
Possibilité de définir des opérateurs avec différents types:
operator+(int a);
```
Opérateurs pouvant être surchargés:

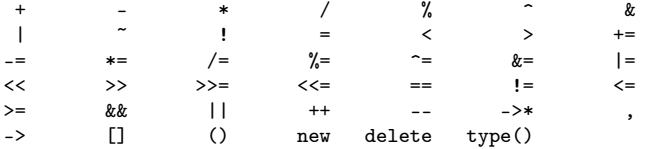

Attention : certains opérateurs ne peuvent pas être définis comme méthode de classe:

Exemple : opérateur «, qui ne fonctionne qu'avec des istream, ostream Heure h1(); cout « h1 « endl;

```
Exemple : l'opérateur «
Heure<sup>h</sup>
class Heure {
    ...
\ddot{\ }:
ostream &operator<<( ostream &out, Heure const& h );
Heure.cpp
ostream &operator<<( ostream &out, Heure const& h ) {
     out << h.getNbHeures() << "h " << h.getNbMinutes() << "min " << h.getNbSeconde;
     return out;
}
```
Inconvénient:

- pas accès aux attributs de l'objet
- réécriture lors de l'héritage

```
Exemple : l'opérateur « : SOLUTION
Heure.h
class Heure {
public:
     void affiche(ostream& out);
};
ostream &operator<<( ostream &out, Heure const& h );
Heure.cpp
void Heure::affiche(ostream& out) {
     out \lt< nbHeures() \lt< "h " \lt< nbMinutes() \lt< "min " \lt< nbSecondes() \lt< "s " \lt< \lt}
ostream &operator<<( ostream &out, Heure const& h ) {
     h.affiche(out);
     return out;
}
```
Permet la redéfinition de la méthode affiche pour les classes filles

Plusieurs manières :

Affectation polymorphiques : classe vers super-classe :

```
CompteBancaire ca();
CompteBancaireCarteBleue caCB();
ca = caCB;
```
- **·** Utilisation de constructeurs
- Utilisation d'opérateurs

```
Utilisation de constructeurs :
  Règle : constructeur avec un unique paramètre = opérateur de conversion
  Heure* h1 = new Heure("21 03 56"); //format hh mm ss
  Attention :
  void foo(Heure h) {
        ...
  }
  ...
  foo("21 03 56"); //va convertir la chaine en Heure
  Possibilité d'interdire ce comportement : mot clé explicit
  class Heure {
  protected:
         ....
  public:
        explicit Heure(string);
  }
```
Utilisation d'opérateurs:

```
class Heure {
protected:
```
.... public:

```
virtual operator string();
```
#### }

Utilisation :

Heure h1();

```
cout << string(h1) << endl;
```
# <span id="page-14-0"></span>Surcharge versus Redéfinition : redéfinition, virtual

# Surcharge versus Redéfinition : redéfinition, virtual

```
class Base {
public:
     void f():
     virtual void g();
\ddot{\ }:
void Base::f() \{ \text{court} \ll \text{ "Base::} f() \} \ll \text{endl}:}void Base::g() \{ \text{court} \ll \text{''Base} : g() \text{''} \ll \text{endl}; \}class Derive : public Base {
public:
     void f():
     virtual void g();
\ddot{\ }:
void Derive::f() { cout << "Derive::f()" << endl;}
void Derive::g() { cout << "Derive::g()" << endl;}
int main(int argc, char** argv) {
    Base* d1 = new Derive():
    Derive* d2 = new Derive():
    d1 - f(): //Base::f()
    d1->g(); //Derive::g()d2 \rightarrow f(); //Derive::f()
    d2->g(); //Derive::g()
```
# Surcharge versus Redéfinition : surcharge

```
class Base {
public:
     virtual void f();
};
void Base::f() \{ \text{court} \ll \text{''Base::} f() \} \ll \text{endl}:}class Derive : public Base {
public:
     virtual void f( int );
};
void Derive::f(int x) { cout << "Derive::f( int )" << endl;}
int main(int argc, char** argv) {
    Derive* d = new Derive();
    d - f(50); //OK
    d->f() //ERREUR DE COMPILATION ! surcharge => masquage des méthodes heritées
```
# Surcharge versus Redéfinition : surcharge

```
class Base {
public:
    void f();
};
void Base::f() { cout << "Base::f()" << endl;}
class Derive : public Base {
public:
    using Base::f(); ///permet d'utiliser la méthode héritée
    virtual void f( int );
};
void Derive::f(int x) { cout << "Derive::f( int )" << endl;}
int main(int argc, char** argv) {
    Derive* d = new Derive():
   d - >f(50); //OK
    d \rightarrow f() //OK
```
Attributs et Méthodes statiques d'une classe : accessibles sans instancier d'objets : Exemple.h

```
class Exemple {
public:
     static void uneMethode();
     static int unAttribut;
};
Exemple.cpp
int Exemple::unAttribut = 1337;
void Exemple::uneMethode() {
     cout << "hello world!" << endl;
}
main.cpp
int main(int argc, char** argv) {
    cout << Exemple::monAttribut << endl;
    Exemple::uneMethode();
    return 0;
```

```
Exemple : compteur d'instances:
Personne.h
```

```
class Personne {
private:
    string nom;
    static int nbPersonnes;
public:
     Personne(string);
     ~Personne();
     static int getNbPersonnes();
};
Personne.cpp
int Personne::nbPersonnes = 0;
int Personne::getNbPersonnes() {
     return nbPersonnes;
}
Personne::Personne(string nom) {
     this-> nom = nom;
     nbPersonnes++;
}
Personne::~Personne() {
     nbpersonnes--;
}
```

```
Exemple : compteur d'instances:
main.cpp
```

```
int main(int argc, char** argv) {
   Personne* p1 = new Personne("toto");
   Personne* p2 = new Personne("tata");
   cout << "Il y a " << Personne::getNbPersonnes() << " personnes instanciées" << <
   return 0;
}
```
Amitié : permet la définition de fonctions (hors classe) ayant accès aux attributs et méthodes privées d'une classe

```
class maClasse {
protected:
   int attribut;
public:
   ...
friend void fonctionAmie();
};
```
- La fonction fonctionAmie a accès aux attributs et classes privées de la classe : /!\ Plus d'encapsulation !
- Pas de notion de public private ou protected pour les fonctions amies
- Possibilité de déclarer toute une classe amie

```
Utilité des fonctions amies :
Heure h
```
class Heure {

...

```
friend ostream &operator<<( ostream &out, Heure const& h );
```
};

#### Heure.cpp

```
ostream &operator<<( ostream &out, Heure const& h ) {
     out \le h.nbHeures \le "h " \le h.nbMinutes \le "min " \le h.nbSecondes \le "s " \le \le 1
     return out;
}
```